# SEQ part 4 / pipelining 0

#### **last time**

building processors: add MUX for each decision

#### single-cycle processor timing

storage (memory, registers, register file) write at rising edge therefore, rising edge changes storage outputs  $=$  other circuit inputs everything else adjusts as their inputs change clock signal long enough to give storage stable inputs (at rising edge)

#### so-called "stages"

conceptual division of the processor (later: timing division) fetch (read instruction; split into pieces; compute next instruction addr) 'decode' (read from register file) execute (ALU operation; condition codes) memory (setup data memory access) writeback (setup write to register file) PC update (setup next PC value)

### **SEQ: instruction fetch**

read instruction memory at PC

split into seperate wires:

icode:ifun — opcode rA, rB — register numbers valC — call target or mov displacement

compute next instruction address:  $valP - PC + (instr length)$ 

#### **instruction fetch**

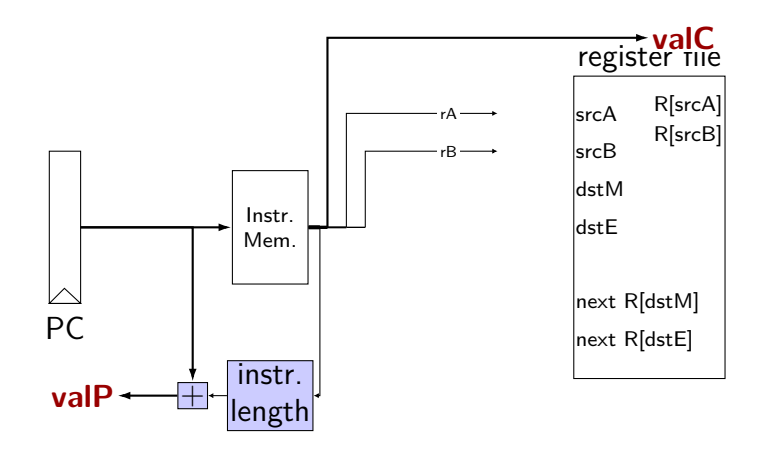

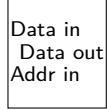

#### **SEQ: instruction "decode"**

read registers

valA, valB — register values

# **instruction decode (1)**

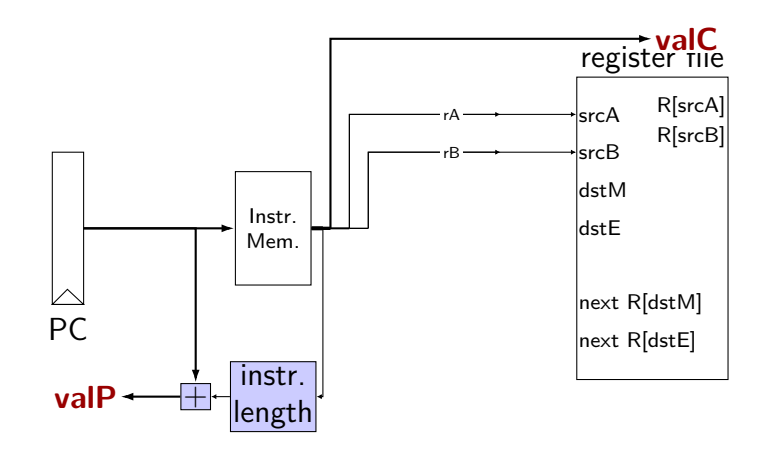

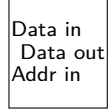

# **instruction decode (1)**

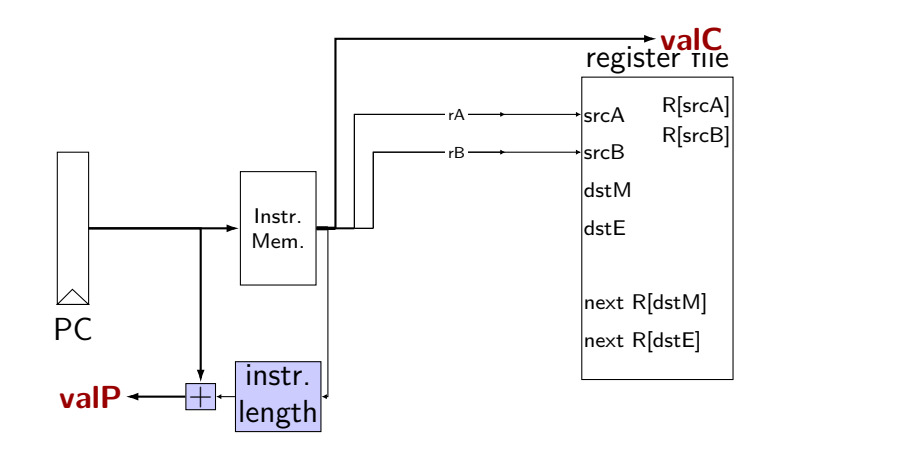

Data Data in Mem. Addr in Data out write

exercise: for which instructions would there be a problem ? nop, addq, mrmovq, rmmovq, jmp, pushq

# **instruction decode (1)**

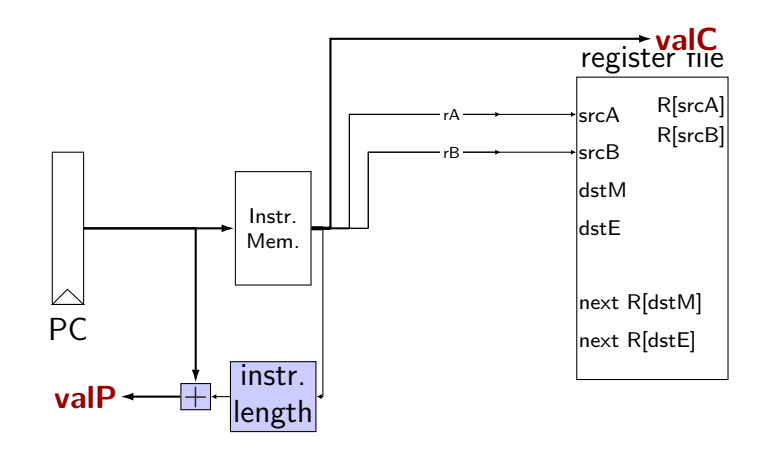

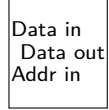

### **SEQ: srcA, srcB**

always read rA, rB?

Problems:

push rA pop call ret

book: extra signals: srcA, srcB — computed input register

MUX controlled by icode

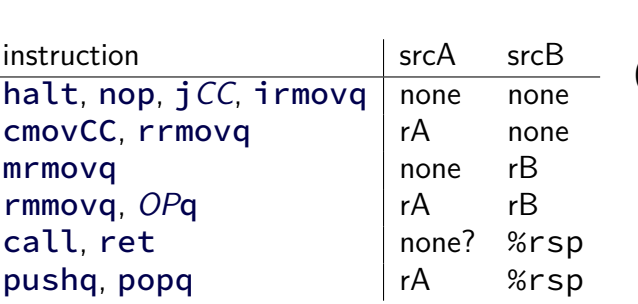

#### **SEQ: possible registers to read**

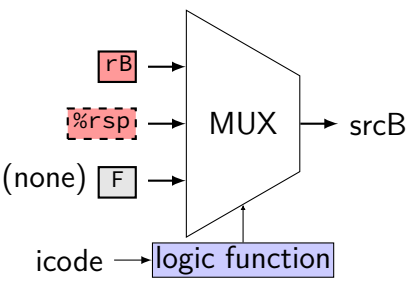

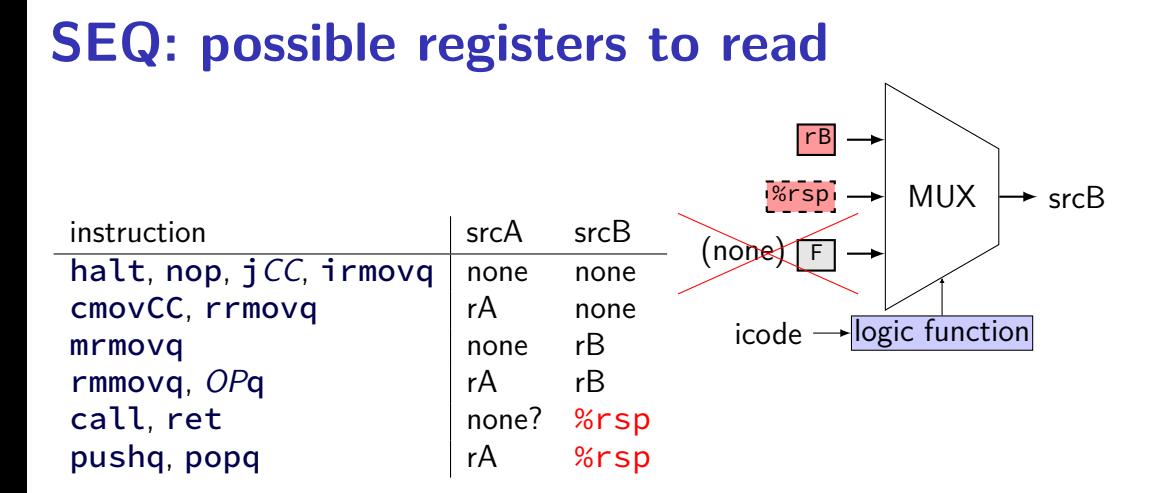

# **instruction decode (2)**

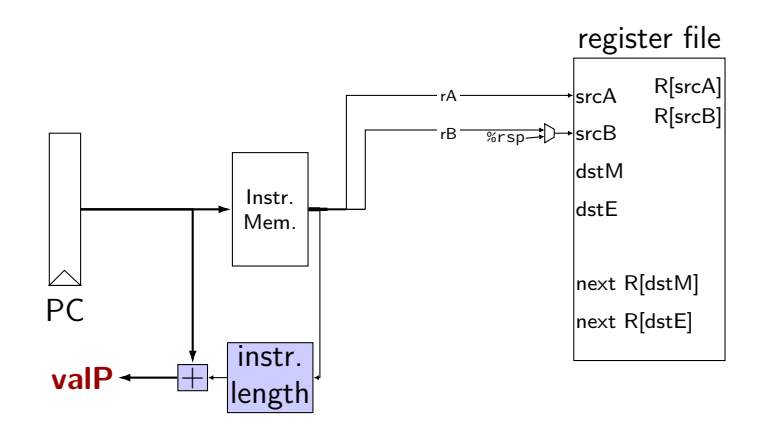

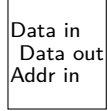

### **SEQ: execute**

#### perform ALU operation (add, sub, xor, and) valE — ALU output

read prior condition codes

 $Cnd$  — condition codes based on ifun (instruction type for  $jCC/cmovCC$ )

write new condition codes

#### **using condition codes: cmov**

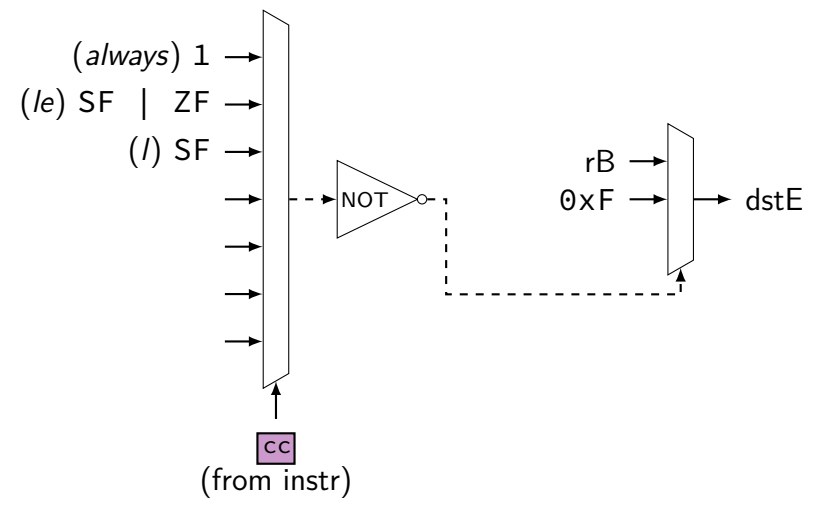

# **execute (1)**

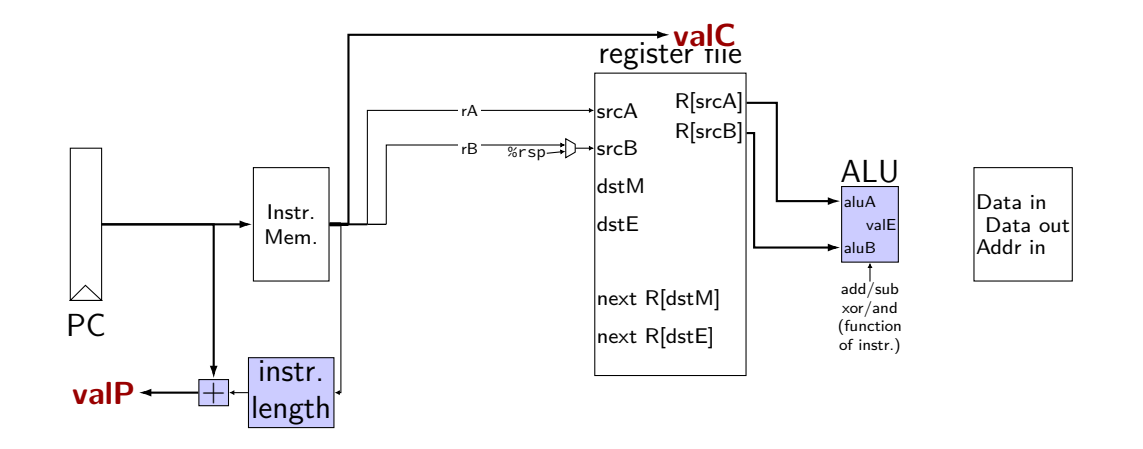

# **execute (1)**

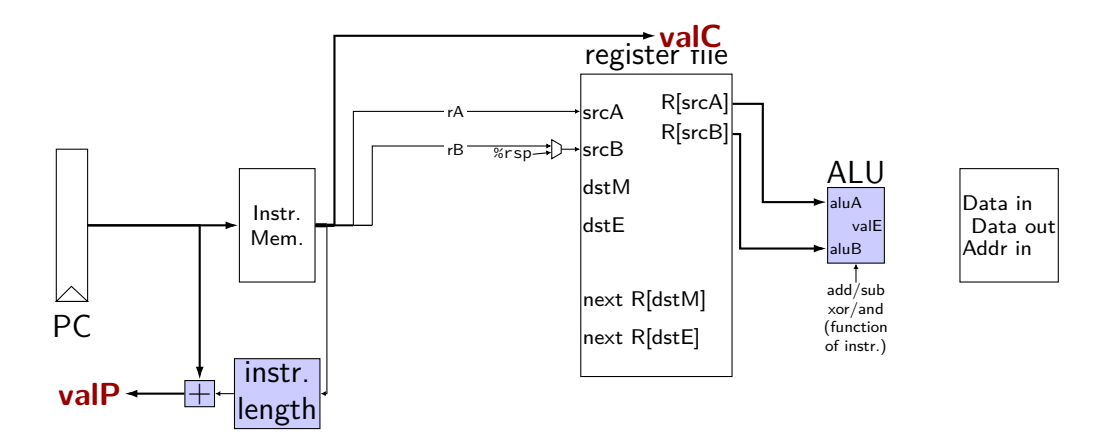

exercise: which of these instructions would there be a problem ? nop, addq, mrmovq, popq, call,

# **SEQ: ALU operations?**

ALU inputs always valA, valB (register values)?

no, inputs from instruction: (Displacement  $+ rB$ )  $valA \rightarrow \text{MU} \rightarrow \text{aluA}$ valC mrmovq rmmovq

```
no, constants: (rsp + -8)pushq
    popq
    call
    ret
```
extra signals: aluA, aluB computed ALU input values

# **execute (2)**

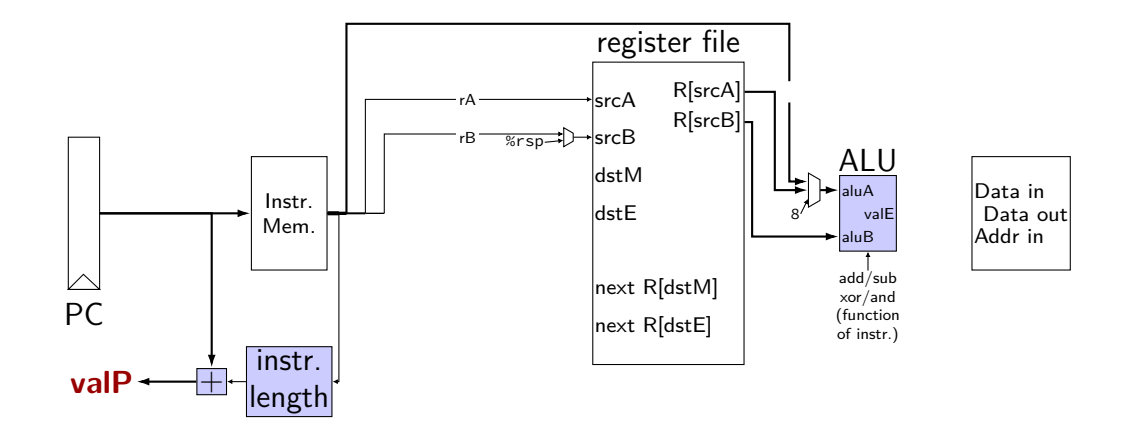

# **SEQ: Memory**

read or write data memory

valM — value read from memory (if any)

# **memory (1)**

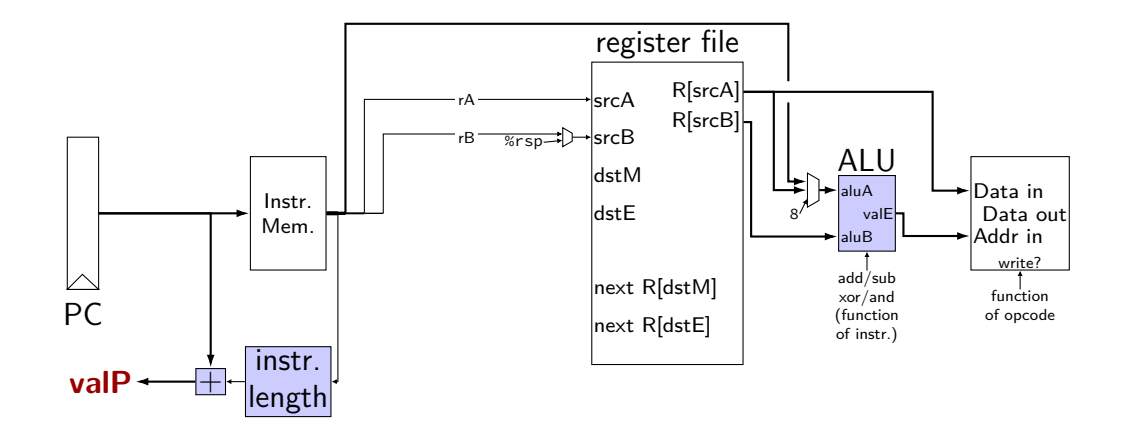

# **memory (1)**

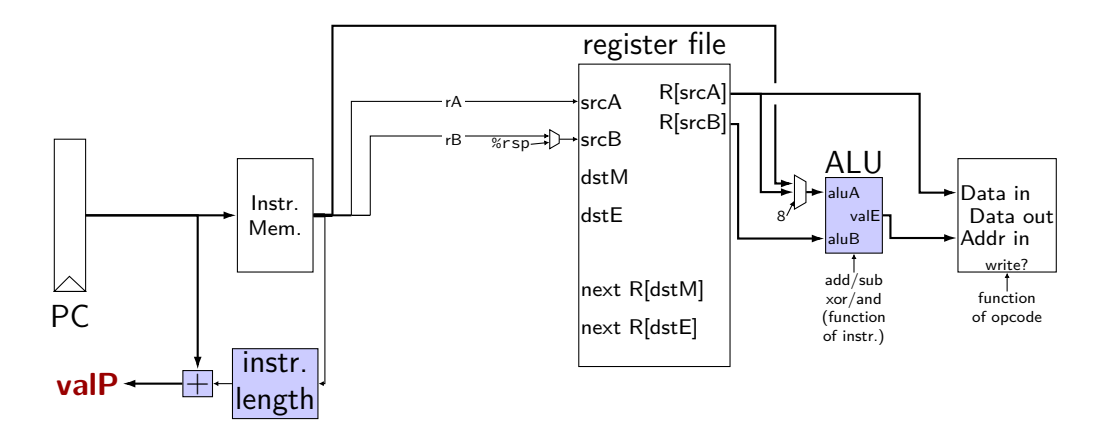

exercise: which of these instructions would there be a problem ? nop, rmmovq, mrmovq, popq, call,

## **SEQ: control signals for memory**

read/write — read enable? write enable?

Addr — address

mostly ALU output special cases (need extra MUX): popq, ret

Data — value to write

mostly valA special cases (need extra MUX): call

# **memory (2)**

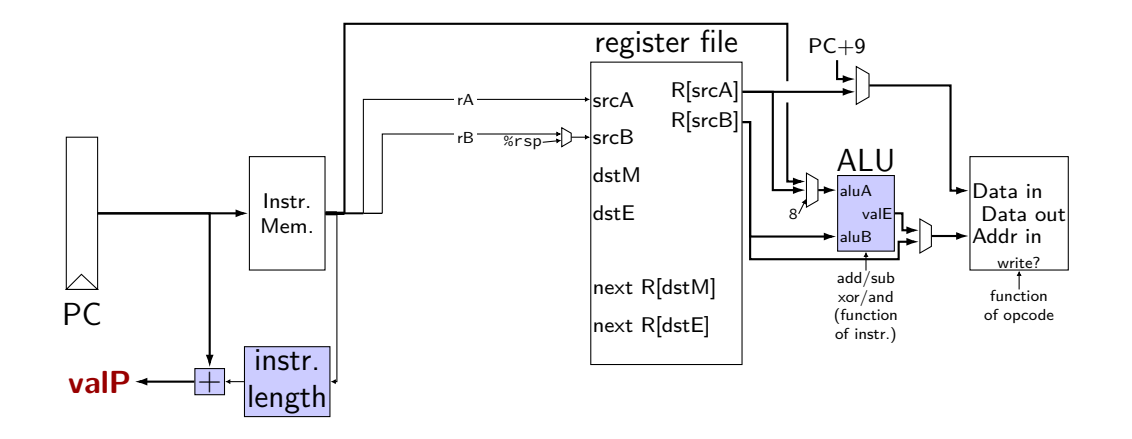

#### **SEQ: write back**

write registers

# **write back (1)**

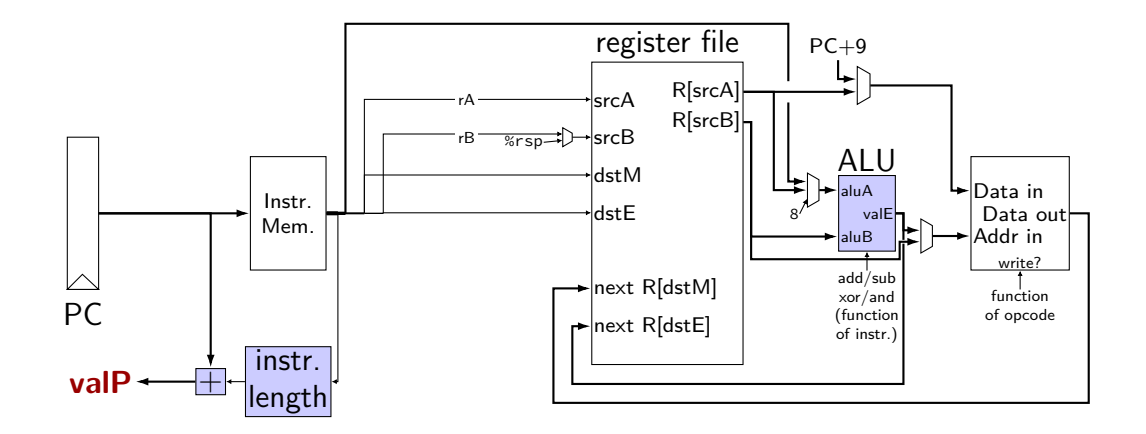

# **write back (1)**

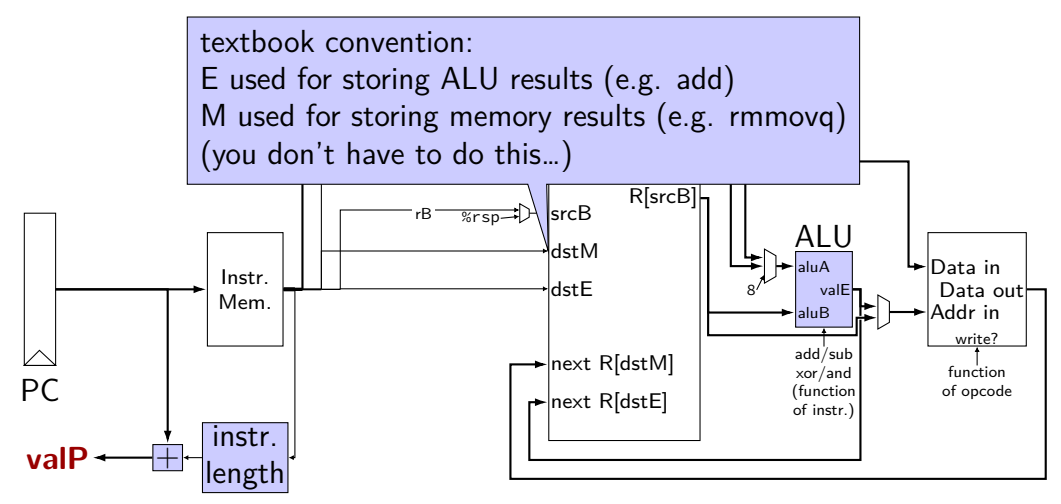

# **write back (1)**

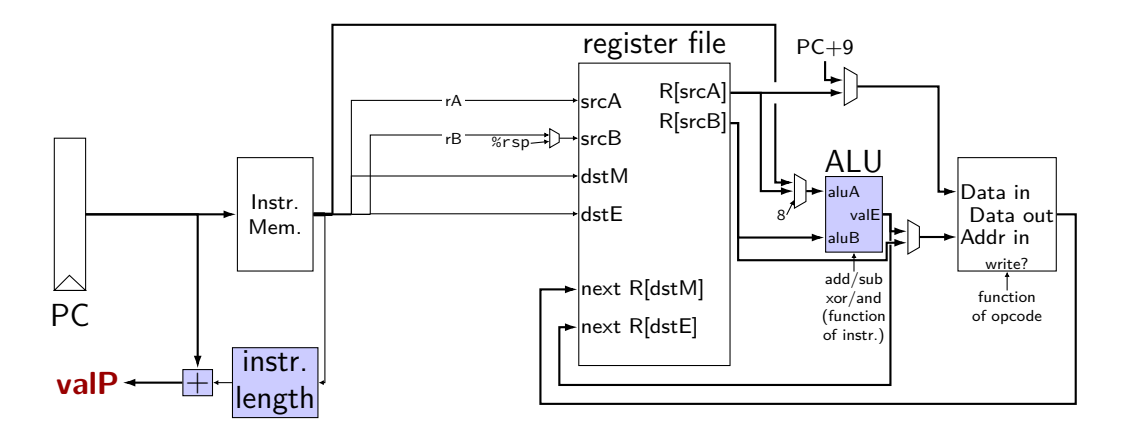

exercise: which of these instructions would there be a problem ? nop, irmovq, mrmovq, rmmovq, addq, popq

### **SEQ: control signals for WB**

two write inputs — two needed by popq valM (memory output), valE (ALU output)

two register numbers dstM, dstE

write disable — use dummy register number 0xF

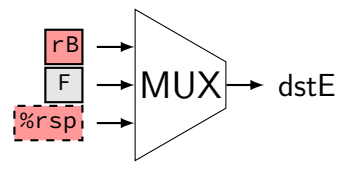

### **write back (2a)**

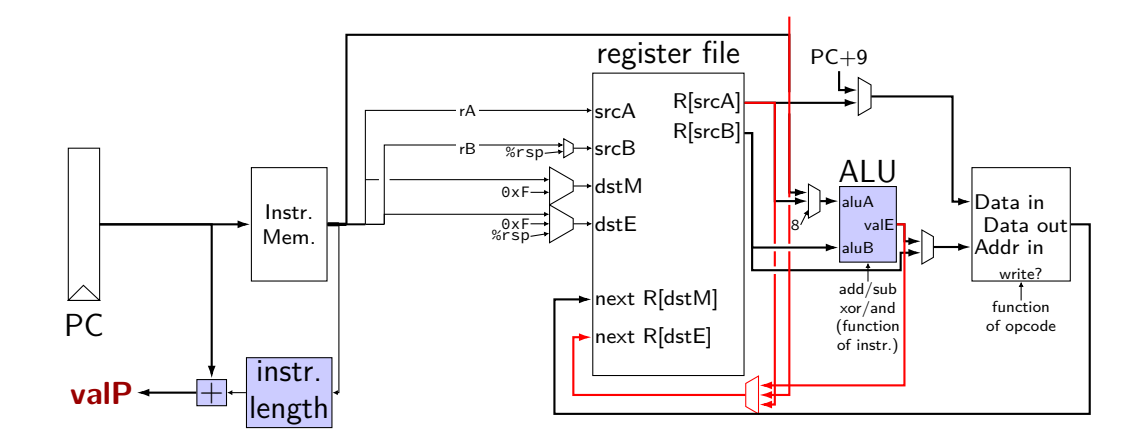

### **write back (2b)**

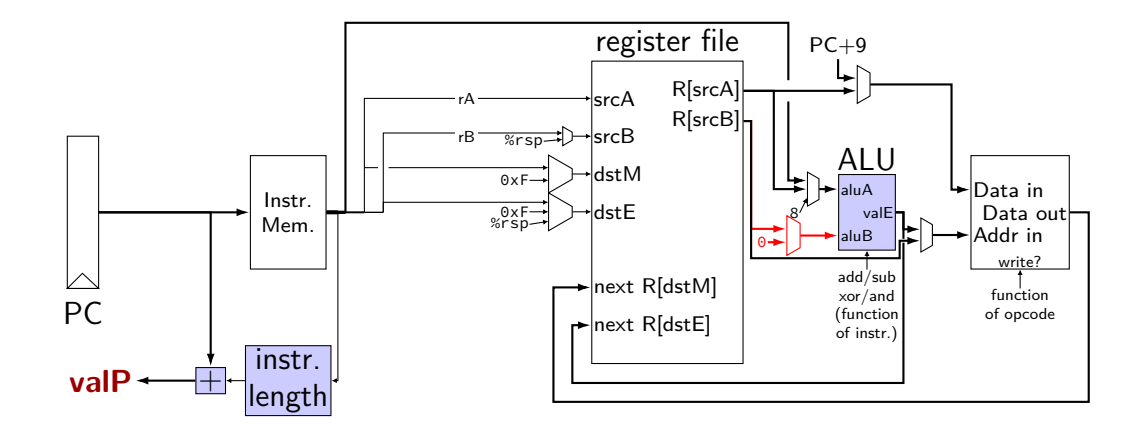

# **SEQ: Update PC**

choose value for PC next cycle (input to PC register) usually valP (following instruction) exceptions: call, jCC, ret

#### **PC update**

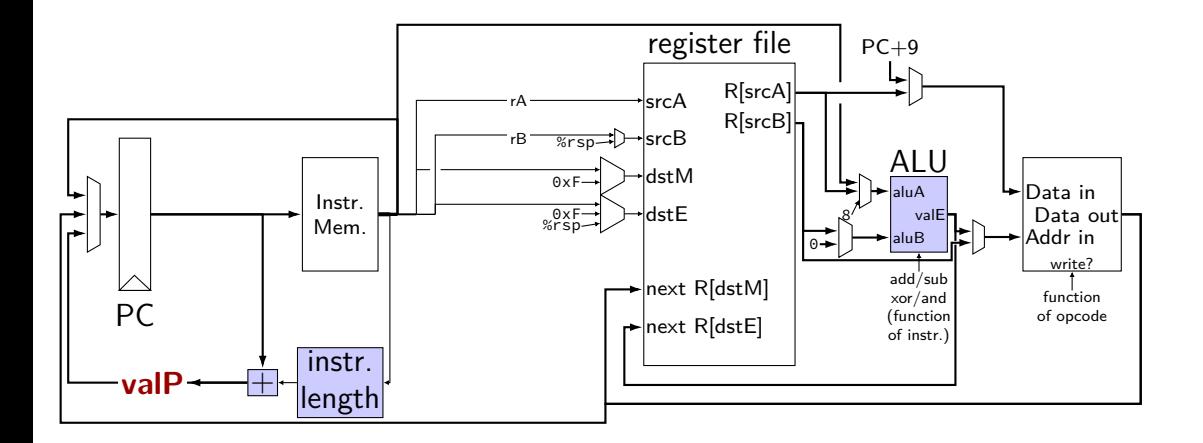

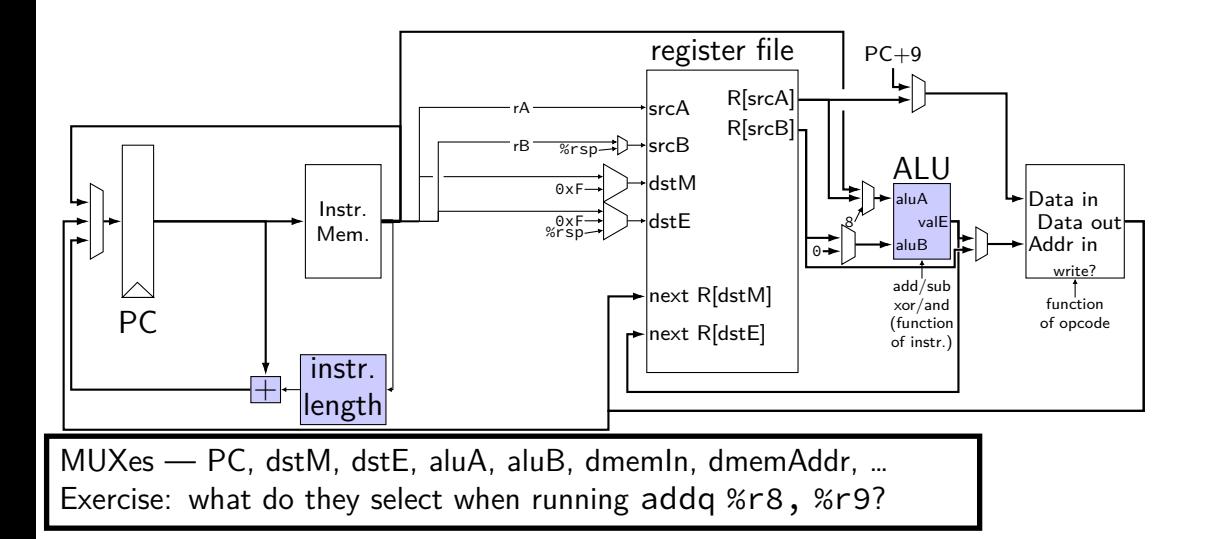

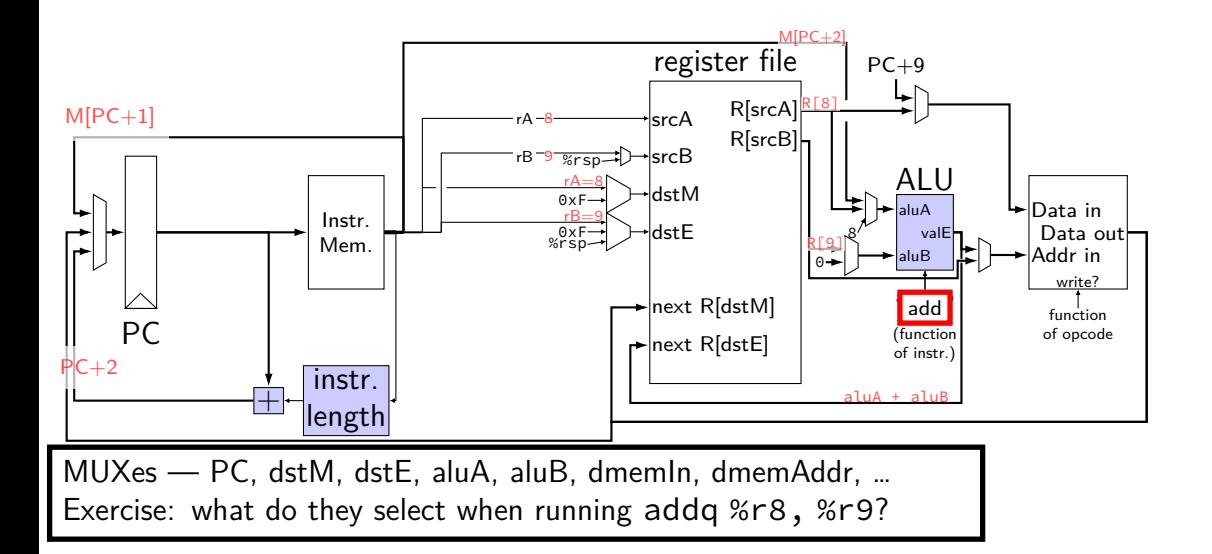

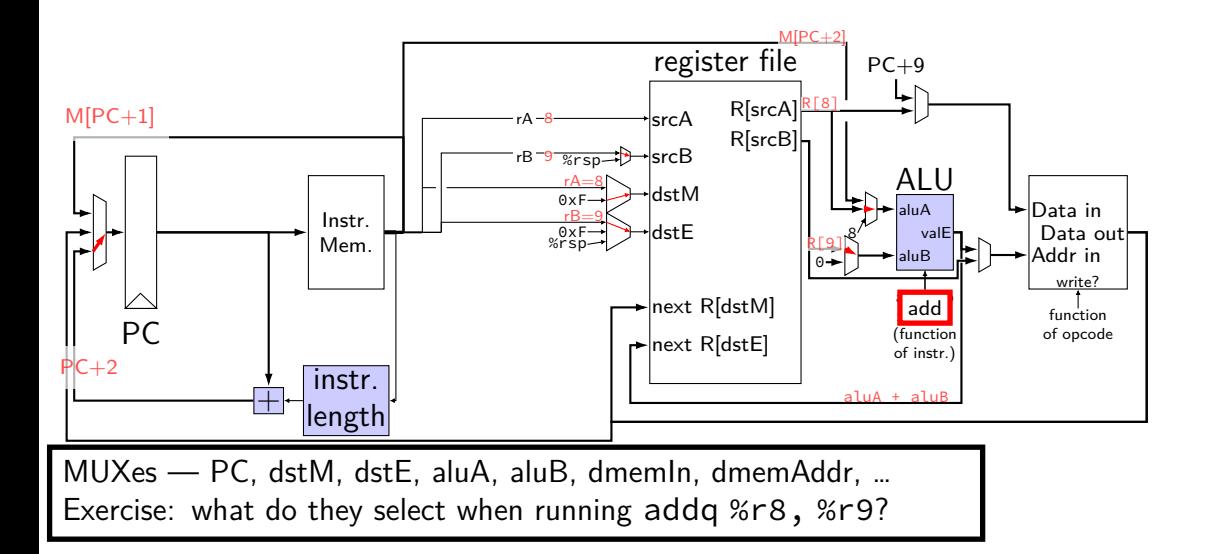

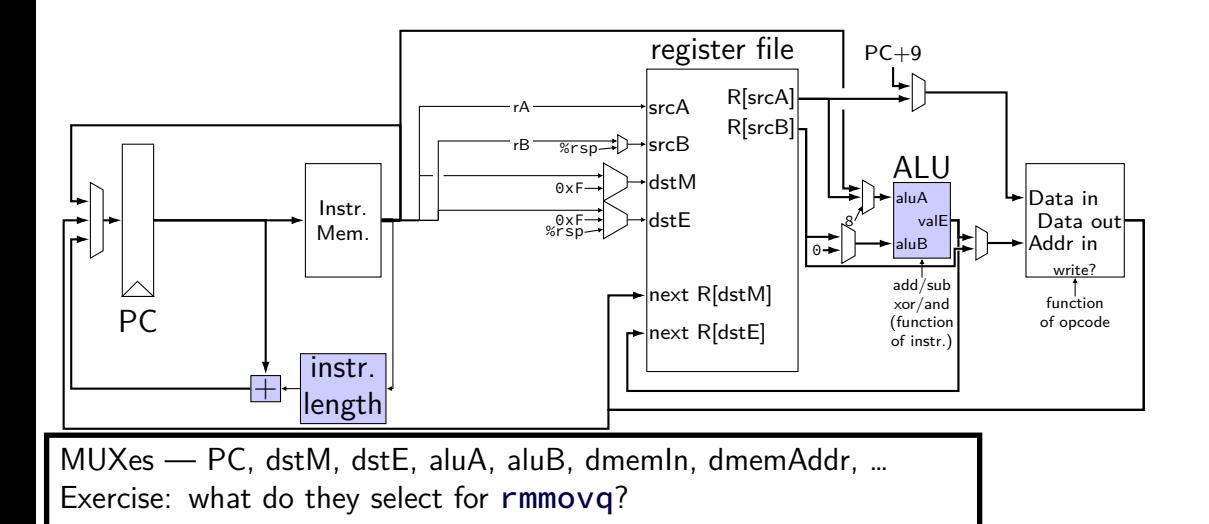

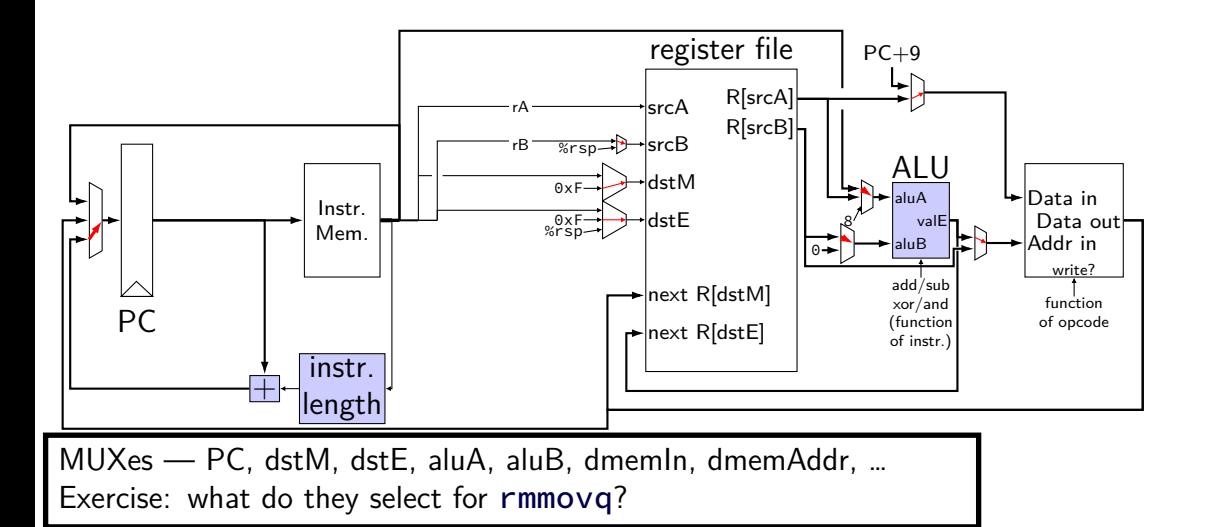

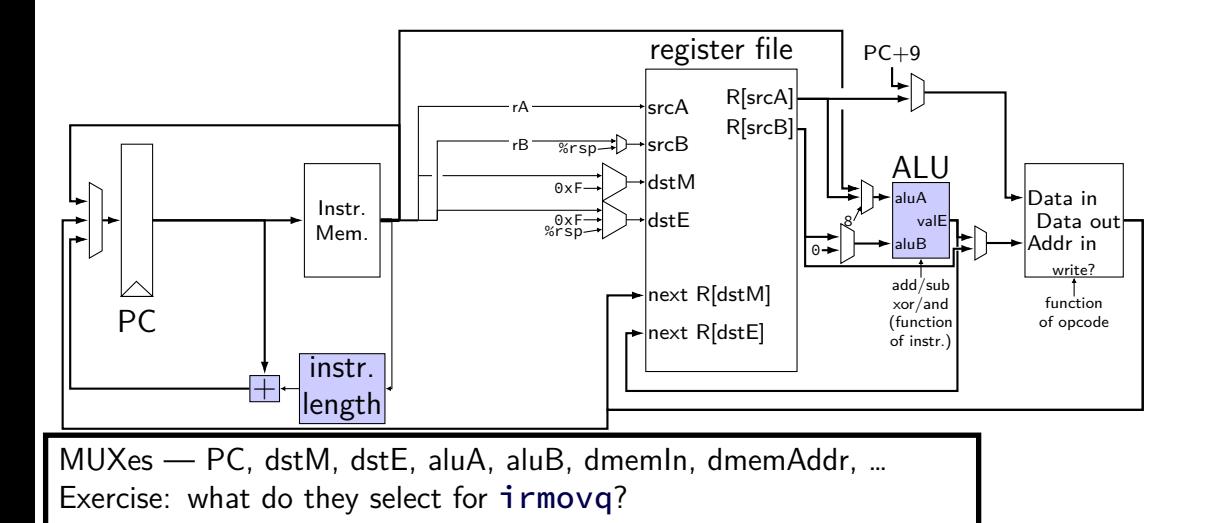

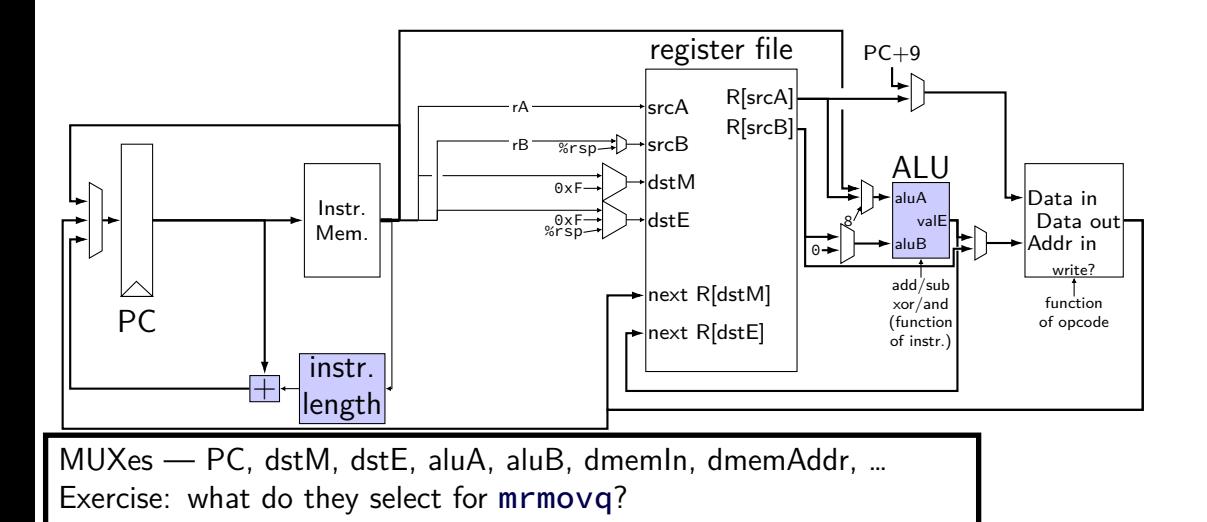

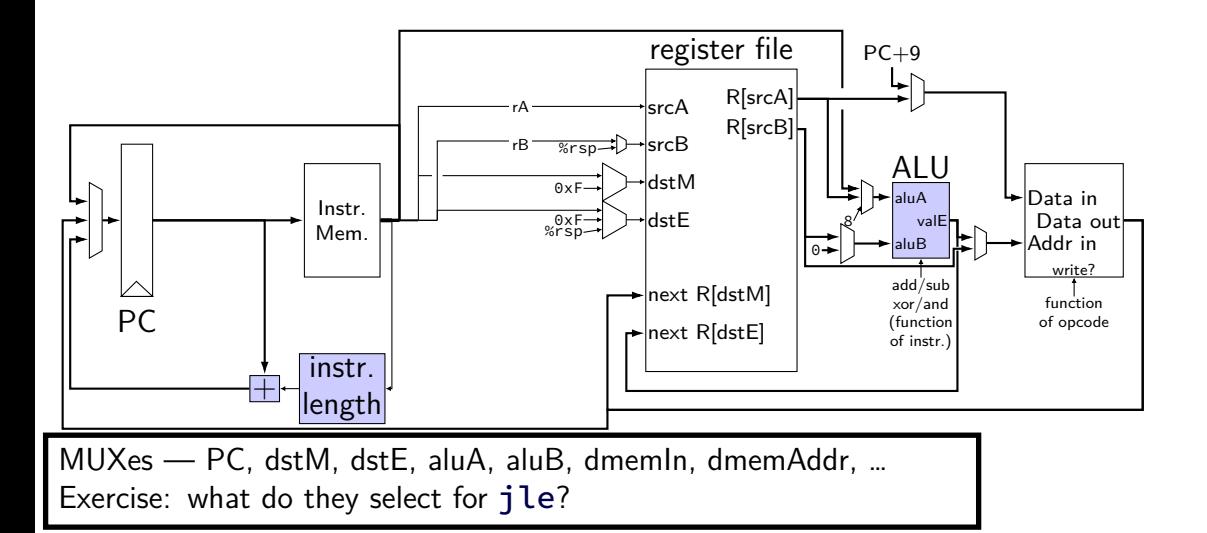

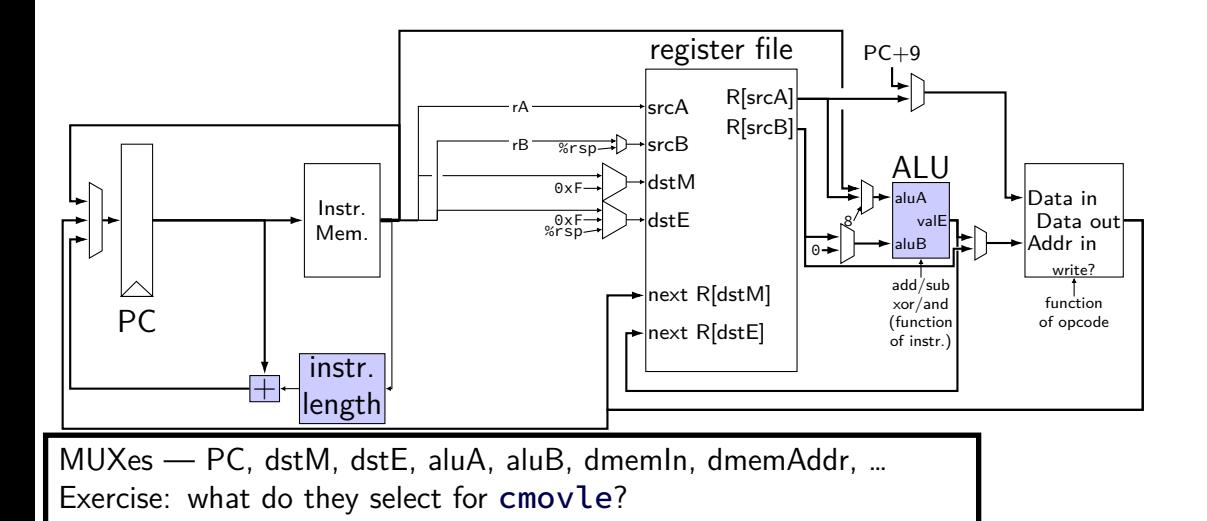

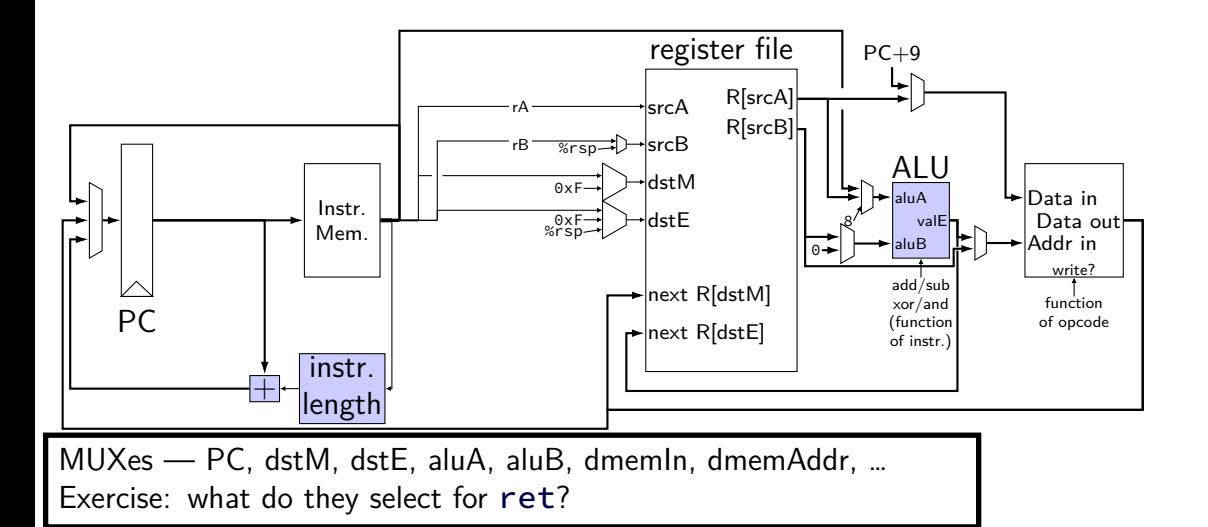

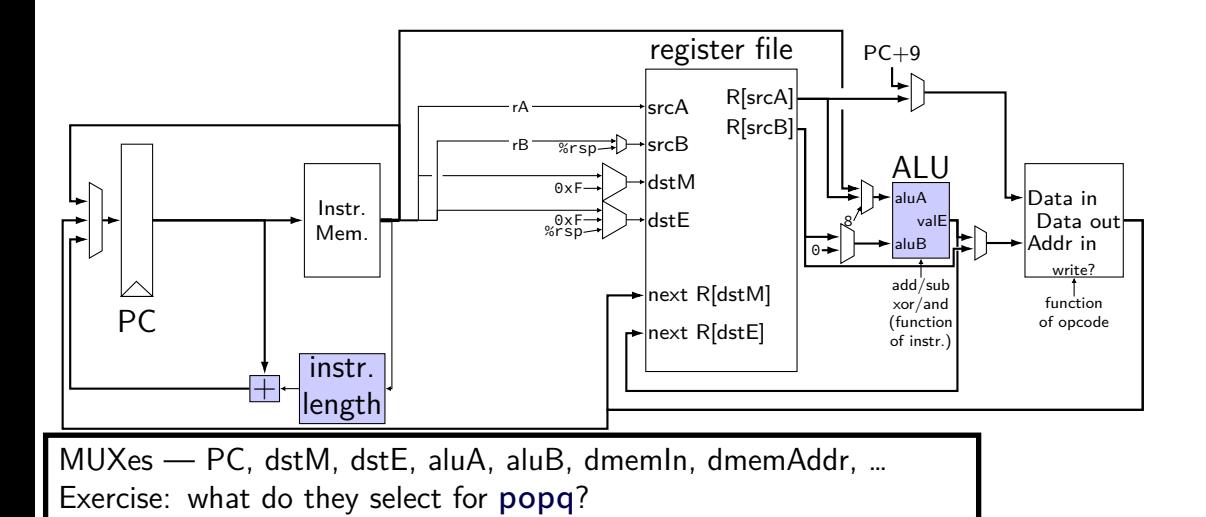

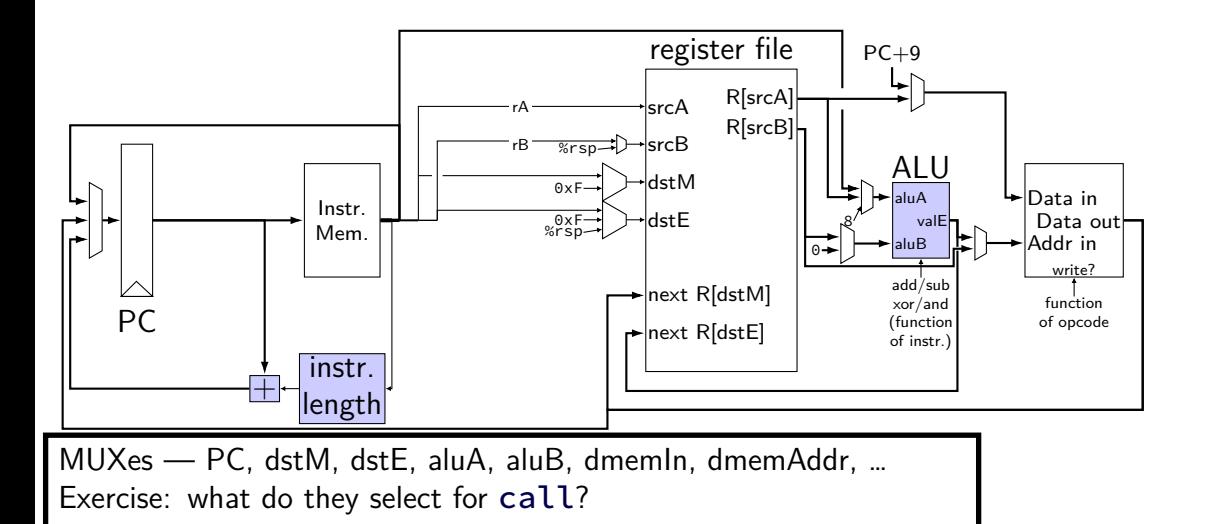

### **Human pipeline: laundry**

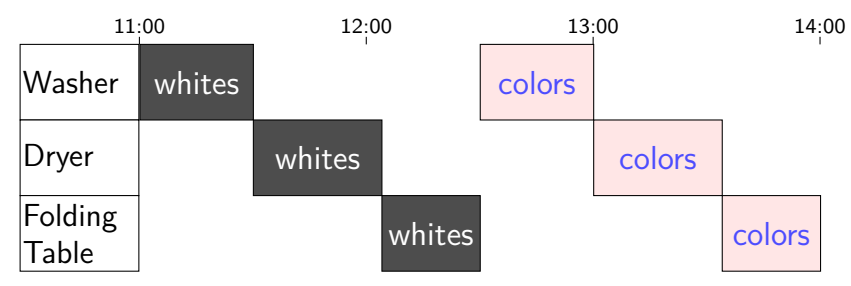

## **Human pipeline: laundry**

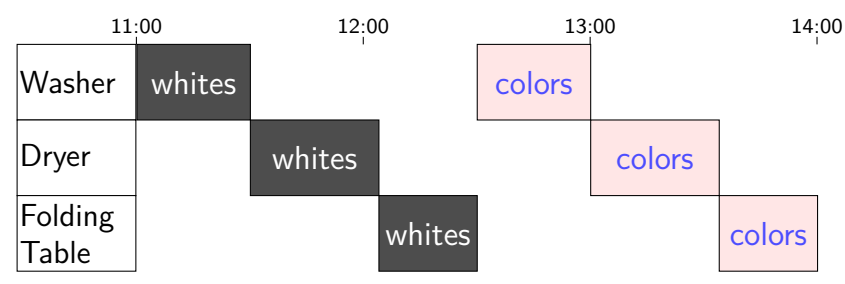

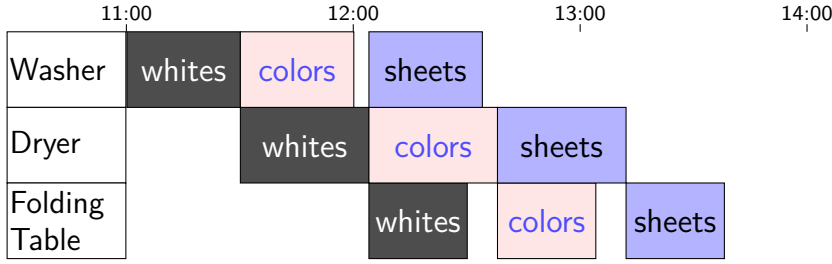

# **Waste (1)**

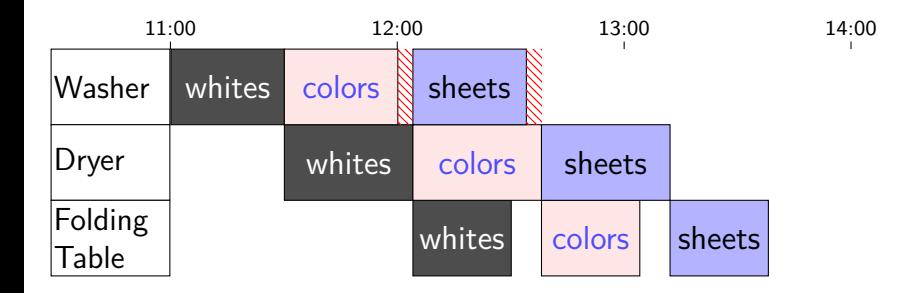

# **Waste (1)**

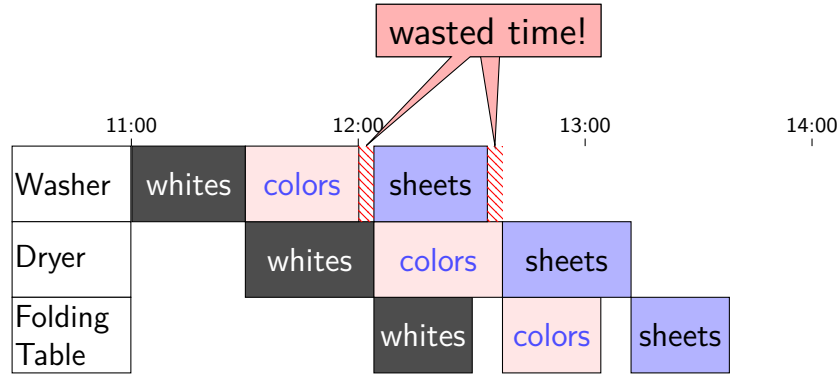

# **Waste (2)**

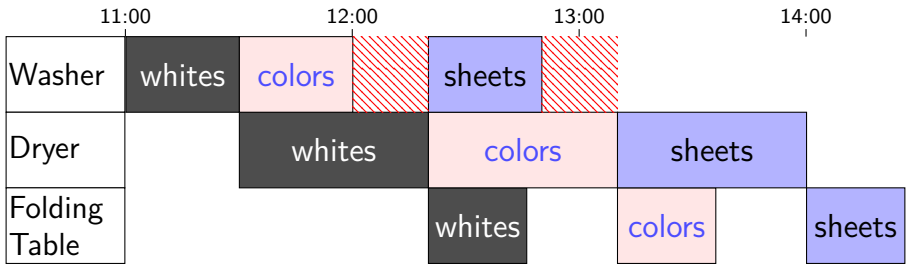

## **Latency — Time for One**

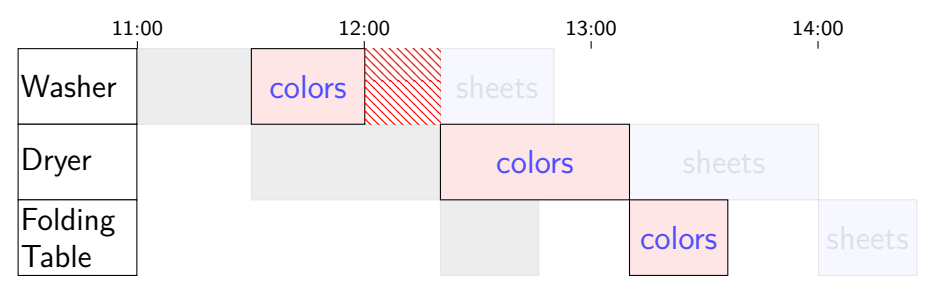

## **Latency — Time for One**

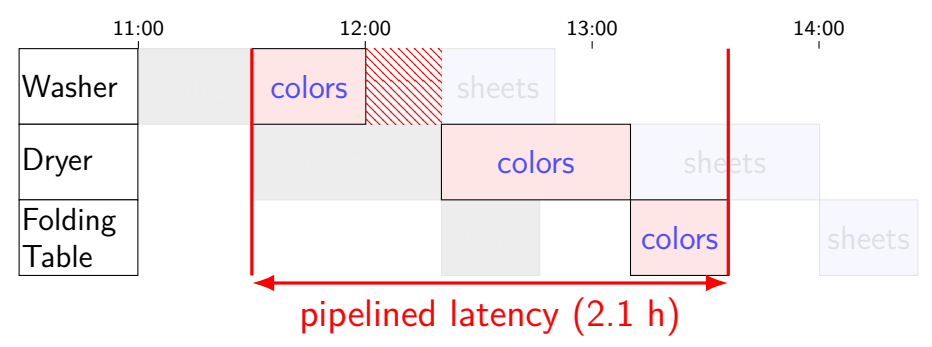

# **Latency — Time for One**

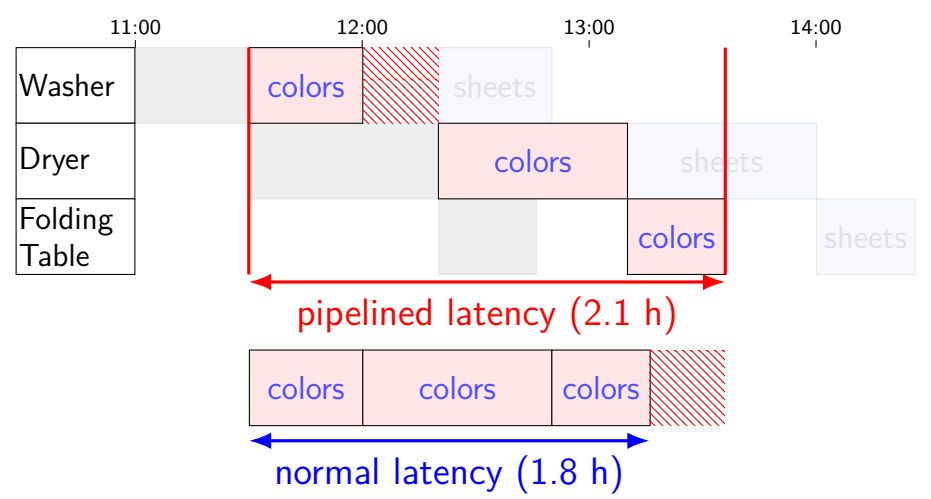

# **Throughput — Rate of Many**

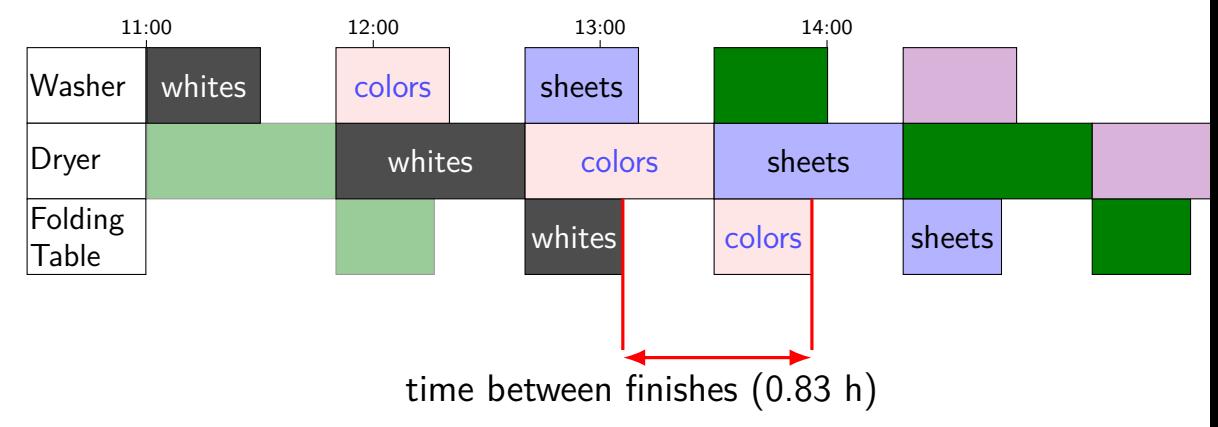

# **Throughput — Rate of Many**

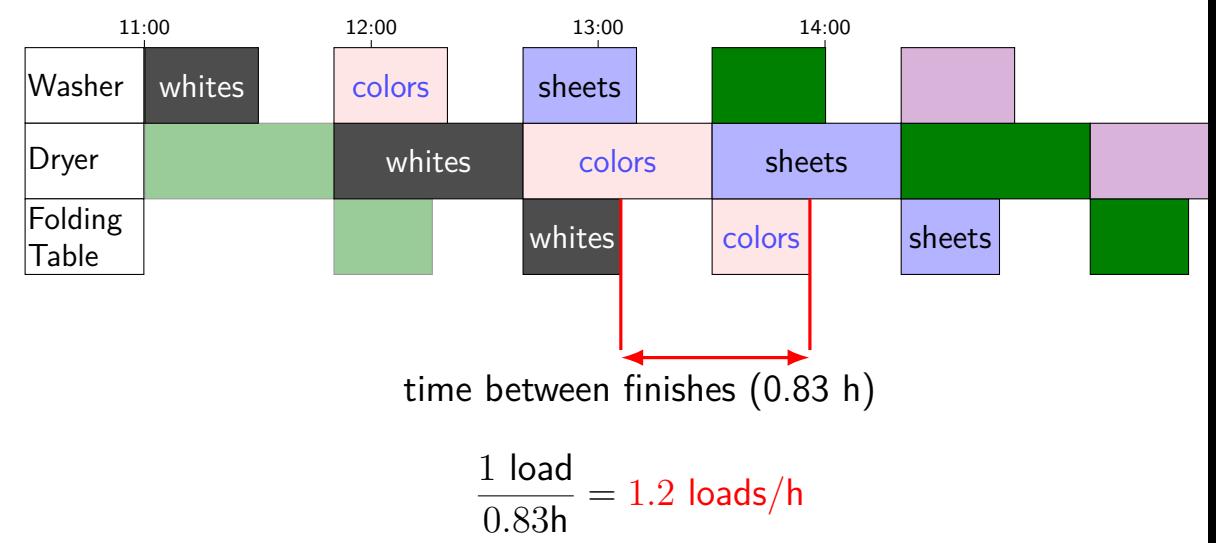

# **Throughput — Rate of Many**

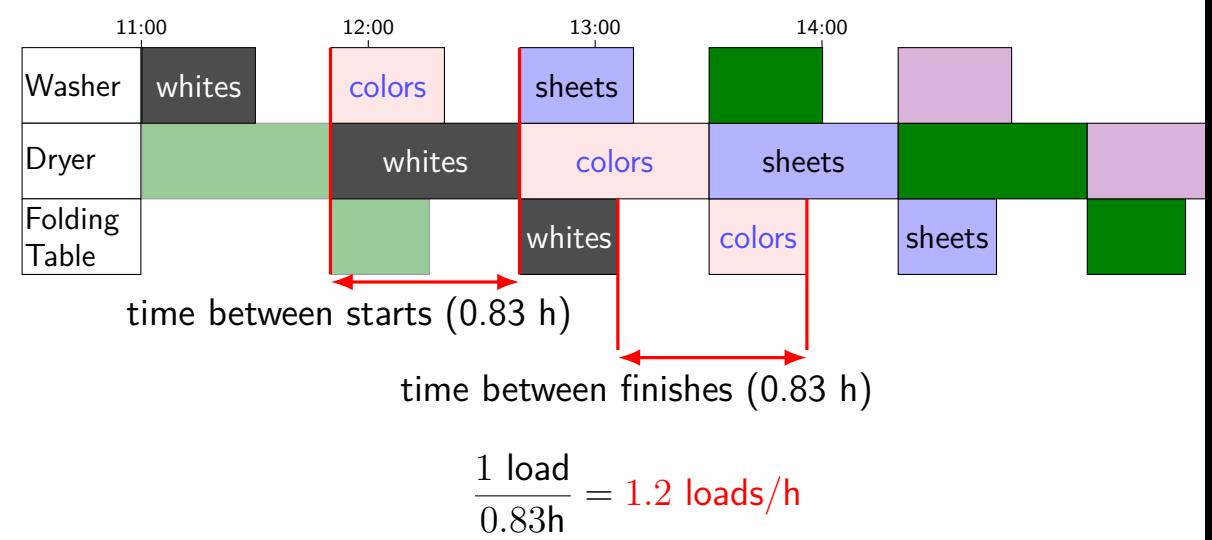

#### **times three circuit**

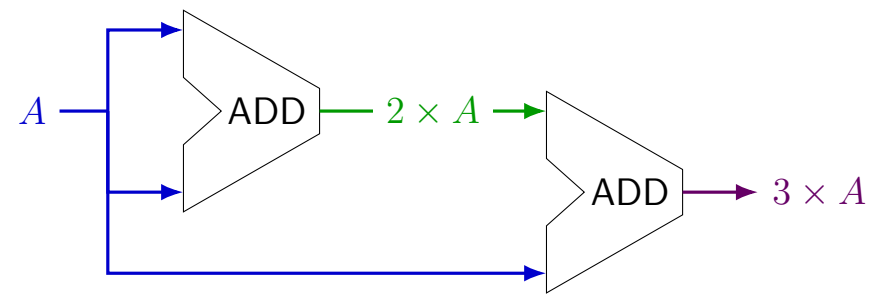

#### **times three circuit**

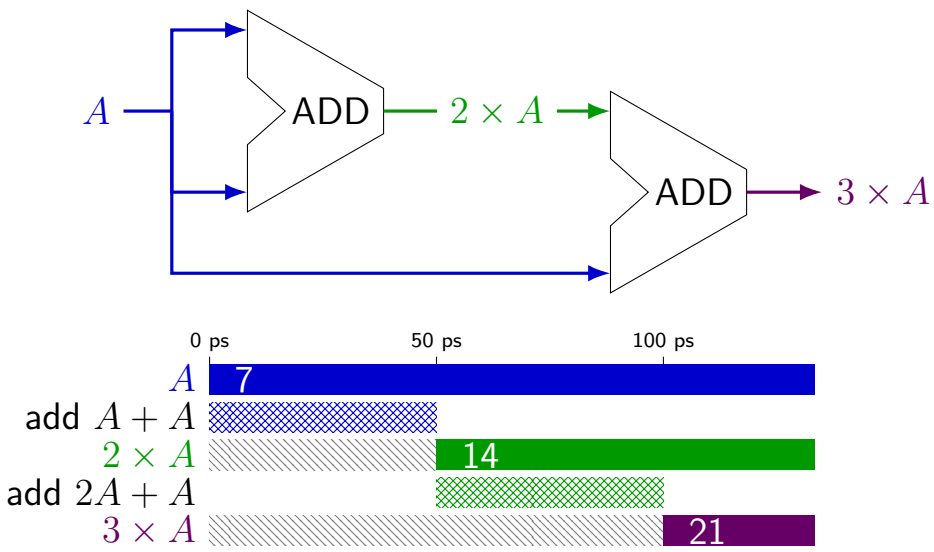

#### **times three circuit**

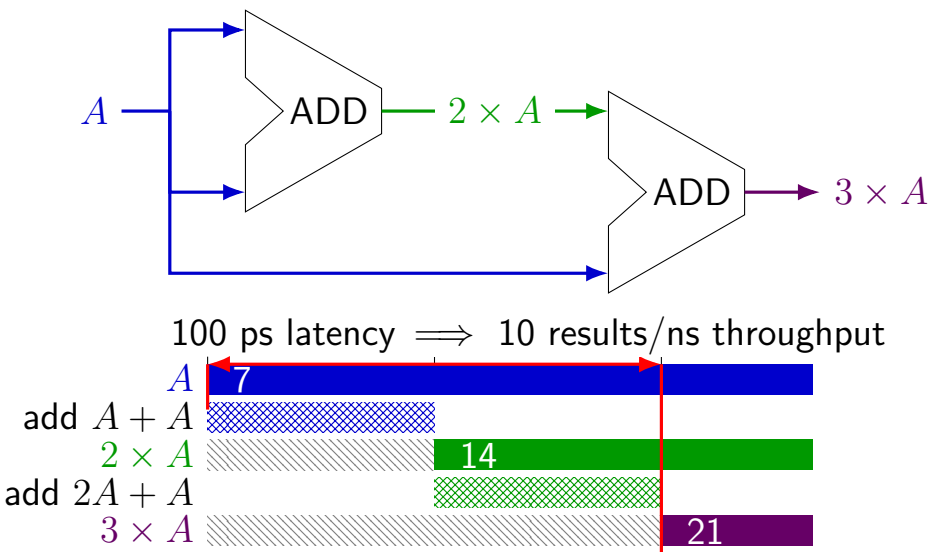

#### **times three and repeat**

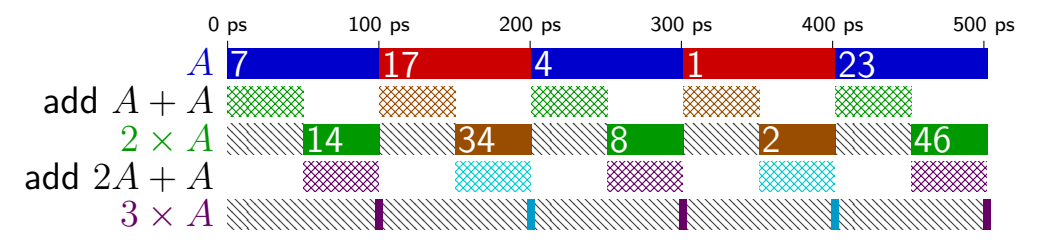

#### **times three and repeat**

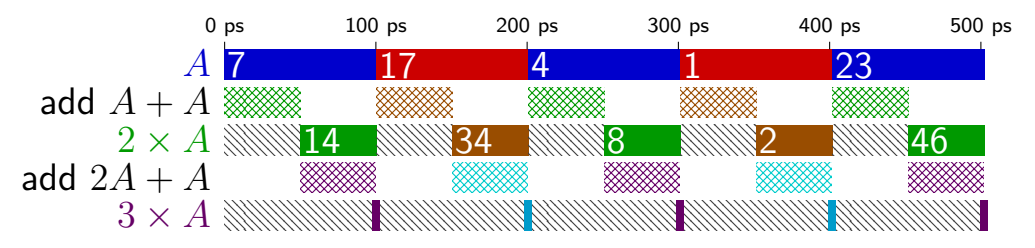

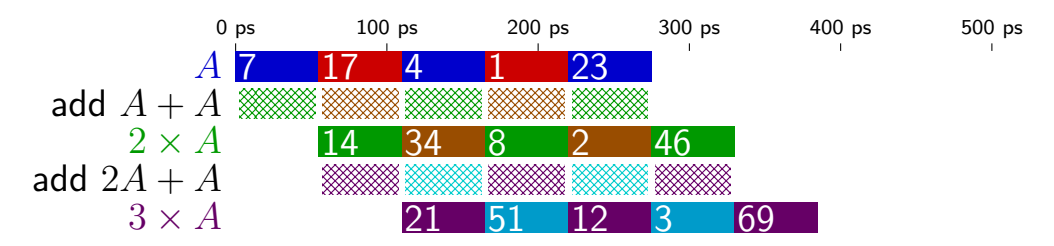

#### **backup slides**

### **comparing to yis**

```
$ ./hclrs nopjmp_cpu.hcl nopjmp.yo
...
...
+--------------------- (end of halted state) ---------------------------+
Cycles run: 7
$ ./tools/yis nopjmp.yo
Stopped in 7 steps at PC = 0 \times 1e. Status 'HLT', CC Z=1 S=0 0=0
Changes to registers:
```
Changes to memory:

# **HCLRS summary**

declare/assign values to wires

MUXes with

[ test1: value1; test2: value2; 1: default; ]

register banks with **register** iO: next value on i\_name; current value on 0\_name

fixed functionality

register file (15 registers; 2 read  $+$  2 write) memories (data  $+$  instruction) Stat register (start/stop/error)